**Reg. No. :**

# **Question Paper Code : 70390**

B.E./B.Tech. DEGREE EXAMINATIONS, NOVEMBER/DECEMBER 2021.

Fifth Semester

Computer Science and Engineering

CS 6504 — COMPUTER GRAPHICS

(Common to : PTCS 6504 — Computer Graphics for B.E. (Part-Time) – Computer Science and Engineering – Fifth Semester (Regulations 2014))

(Regulations 2013)

Time : Three hours Maximum : 100 marks

Answer ALL questions.

# PART  $A - (10 \times 2 = 20$  marks)

- 1. List out any four input devices that are used in graphics field.
- 2. Give the initial decision parameter equation for Bresenham's line drawing algorithm.
- 3. Compare interior and exterior clipping.
- 4. Define viewport.
- 5. Represent the parametric representation of a cubic Bezier curve.
- 6. Define projection plane and centre of projection.
- 7. What is the need for shading model?
- 8. List out various properties that describe the characteristics of light?
- 9. Differentiate Key frame systems from Parameterized Systems.
- 10. Mention the importance of morphing.

## PART B —  $(5 \times 13 = 65$  marks)

11. (a) Explain in detail about the Line drawing DDA scan conversion algorithm with an example. (13)

Or

- (b) Explain the following Video Displays Devices.
	- (i) Refresh cathode ray tube (4)
	- (ii) Raster Scan Systems (3)
	- (iii) Random Scan Displays (3)
	- (iv) Colour CRT Monitors (3)
- 12. (a) (i) Discuss the working of 2D Scaling with respect to origin and with respect to fixed (pivot) point with suitable example. (9)
	- (ii) Prove that two successive translations are additive. (4)

#### Or

- (b) Describe how to clip the given lines using Cohen Sutherland line clipping algorithm. Explain the above with suitable example and equations.
- 13. (a) (i) Determine the 3D transformation matrices to scale a line PQ in the *x* direction by 3 by keeping point P fixed. The rotate this line by 45°. Anticlockwise about the Z axis. Give P (1, 5, 2) and  $Q(4,5,6,3).$  (7)
	- (ii) Explain the different 3D object representations in detail. (6)

## Or

- (b) (i) Find the points on the Bezier curve which has starting and ending points  $P_0$  (2, 3) and  $P_3$  (4, -3) and is controlled by  $P_1$  (5, 6) and  $P_2$  (7, 1) for  $u = 0.9$ . (7)
	- (ii) Show that the Bezies curve always touches the starting point (for  $u = 0$ ) and the ending point (for  $u = 1$ ). (6)
- 14. (a) Discuss on colour spectrum, colour concepts and colour models in detail. (13)

### Or

(b) Explain the illumination models in detail. (13)

2 **70390**

- 15. (a) (i) Explain the different methods of motion specifications. (7)
	- (ii) Brief on the forces affecting object motion.
		- (1) gravitational  $(3 \times 2 = 6)$
		- (2) electromagnetic
		- (3) friction.

## Or

- (b) (i) Brief on fractals and ray tracing. (3)
	- (ii) An e-publishing company is in the process of converting e-books in the form of document images to text. Discuss on the challenges faced by the company in implementing the process. (10)

PART C — 
$$
(1 \times 15 = 15
$$
 marks)

16. (a) Use the Cohen Sutherland algorithm to clip line P1(70, 20) and P2(100, 10) against a window lower left hand corner (50, 10) and upper right hand corner  $(80, 40)$ .  $(15)$ 

Or

(b) Suppose we have a B-spline curve of degree 3 with a knot vector as  $follows:$  (15)

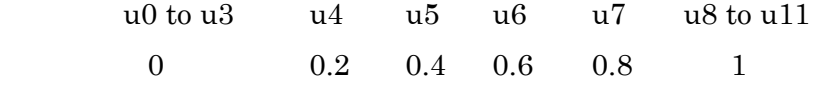

Insert a new knot  $t = 0.5$ , find new control points and new knot vector.

 $\overline{\phantom{a}}$  , we can also the contract of  $\overline{\phantom{a}}$